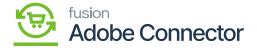

## **Export Setup**

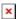

From the Setup Parameters, you will have an option as **[Action]** clicking on the ellipses button **[...].** This includes the following options:

- Export Setup
- Import Setup

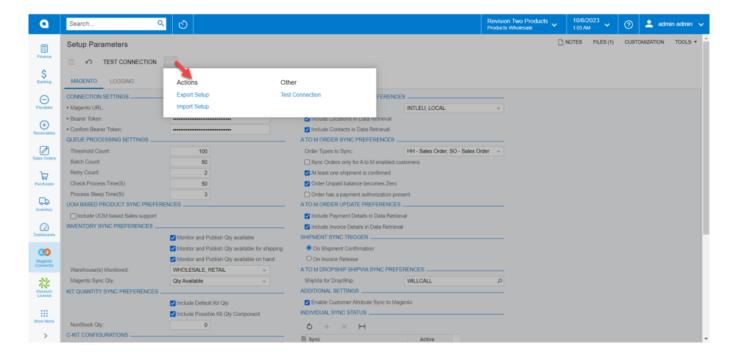

Export and Import Setup under the Action button

Clicking on the Export button an XML file will be generated and stored in the local system in the download folder. So, the Setup .xml is the Imported setup file which can be imported.